# Package 'hierBipartite'

February 16, 2021

Type Package

Title Bipartite Graph-Based Hierarchical Clustering

Version 0.0.2

Maintainer Calvin Chi <calvin.chi@berkeley.edu>

Description Bipartite graph-based hierarchical clustering, developed for pharmacogenomic datasets and datasets sharing the same data structure. The goal is to construct a hierarchical clustering of groups of samples based on association patterns between two sets of variables. In the context of pharmacogenomic datasets, the samples are cell lines, and the two sets of variables are typically expression levels and drug sensitivity values. For this method, sparse canonical correlation analysis from Lee, W., Lee, D., Lee, Y. and Pawitan, Y. (2011) <doi:10.2202/1544-6115.1638> is first applied to extract association patterns for each group of samples. Then, a nuclear norm-based dissimilarity measure is used to construct a dissimilarity matrix between groups based on the extracted associations. Finally, hierarchical clustering is applied.

License MIT + file LICENSE

Encoding UTF-8

LazyData true

Imports parallel, magrittr, irlba

RoxygenNote 7.1.1

Suggests knitr, rmarkdown, testthat

VignetteBuilder knitr

NeedsCompilation no

Author Calvin Chi [aut, cre, cph], Woojoo Lee [ctb], Donghwan Lee [ctb], Youngjo Lee [ctb], Yudi Pawitan [ctb]

Repository CRAN

Date/Publication 2021-02-16 09:40:02 UTC

## <span id="page-1-0"></span>R topics documented:

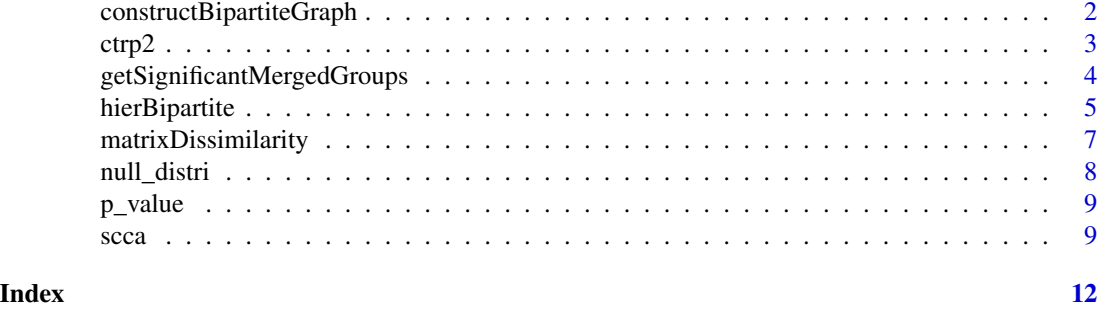

```
constructBipartiteGraph
```
*Construct Bipartite Graph Edge Weight Matrix of Gene-drug Association Patterns*

#### Description

Constructs edge weight matrix B representing association between set of variables in mat1 and set of variables in mat2 (see paper).

#### Usage

```
constructBipartiteGraph(
 mat1,
 mat2,
 n_subsample = 1,
  subsampling_ratio = 1,
 parallel = FALSE,
 maxCores = 7
)
```
#### Arguments

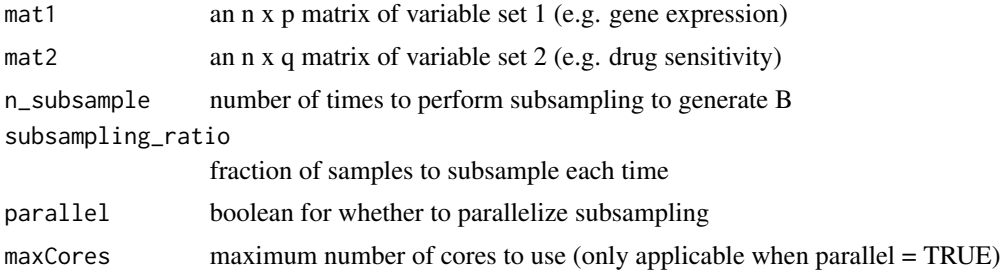

#### Value

a p x q matrix of bipartite graph edge weights

#### <span id="page-2-0"></span> $ctrp2$  3

#### Examples

```
# Extract bipartite edge weight matrix B for cell lines from the
# squamous cell carcinoma, esophagus group
data(ctrp2)
groups = ctrp2$groups
X = ctrp2$XY = ctrp2$Yx = X[groups[["squamous_cell_carcinoma_esophagus"]], ]
y = Y[groups[["squamous_cell_carcinoma_esophagus"]], ]
# Extract bipartite edge weight matrix B with subsampling
## Not run:
B = constructBipartiteGraph(x, y, n_subsample = 100,
                            subsampling_ratio = 0.90,
                            parallel = TRUE, maxCores = 2)
## End(Not run)
```
ctrp2 *Processed Cancer Cell Line Encyclopedia (CCLE) and Cancer Therapeutics Response Portal (CTRP2) Dataset*

#### Description

Smaller test dataset version of the "CTRP2" carcinoma dataset in the paper. Specifically, only the top 1,000 transcripts by correlation with drug sensitivity are included instead of 5,000. Otherwise the dataset has been processed exactly as described in the paper. Note the expression dataset is provided by CCLE and the drug sensitivity dataset is provided by CTRP2, and the pharmacogenomic datasets in the paper are are referred to by the resource providing the sensitivity data. The cell lines are grouped by carcinoma subtype and primary site (e.g. lung NSC).

#### Usage

data(ctrp2)

#### Format

A list with elements of gene expression, drug sensitivities, and group membership.

 $X$  n x p gene expression matrix

 $Y$  n x q drug sensitivities matrix

groups List of starting groups. Each group is represented by a vector of row indices for X, Y.

#### <span id="page-3-0"></span>References

Barretina, J., et al. (2012). The cancer cell line encyclopedia enables predictive modelling of anticancer drug sensitivity. Nature, 483(7391), 603–607. [\(PubMed\)](https://pubmed.ncbi.nlm.nih.gov/22460905)

Seashore-Ludlow, B., et al. (2015). Harnessing connectivity in a large-scale small-molecule sensitivity dataset. Cancer discovery, 5(11), 1210-1223. [\(PubMed\)](https://pubmed.ncbi.nlm.nih.gov/26482930)

#### Examples

```
data(ctrp2)
X = \text{ctrp2}[["X"]Y = \text{ctrp2}[["Y"]groups = ctrp2[["groups"]]
```
getSignificantMergedGroups

*Select Significant Results from 'HierBipartite'*

#### Description

Selects clusters from bipartite graph-based hierarchical clustering with p-value less than or equal to a p-value cutoff.

#### Usage

getSignificantMergedGroups(results, p = 0.05)

#### **Arguments**

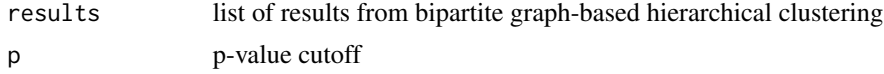

#### Value

list of results from bipartite graph-based hierarchical clustering, but only with clusters with p-value at or below p-value cutoff

```
# sample bipartite graph-based hierarchical clustering of three groups
data(ctrp2)
groups = ctrp2$groups
```

```
X = \text{ctrp2$}XY = ctrp2$YgroupNames = names(groups)
groupSmall = groups[groupNames[1:3]]
```
#### <span id="page-4-0"></span>hierBipartite 5

```
## Not run:
result = hierBipartite(X, Y, groupSmall)
# set fictitious p-values, with one cluster with p-value less than the cutoff
# and the other not
result$nodePvals = list(0.03, 0.12)
getSignificantMergedGroups(result, p = 0.05)
## End(Not run)
```
hierBipartite *Bipartite Graph-based Hierarchical Clustering*

#### Description

Main bipartite graph-based hierarchial clustering algorithm. Visit [here](https://calvintchi.github.io/html/hierBipartite) for vignette on using the hierBipartite package.

#### Usage

```
hierBipartite(
  X,
  Y,
  groups,
  link = "ward.D2",n_subsample = 1,
  subsampling_ratio = 1,
  p.value = FALSE,
  n_perm = 100,
  parallel = FALSE,
  maxCores = 7,
  p_{\text{cutoff}} = 0.1\lambda
```
#### Arguments

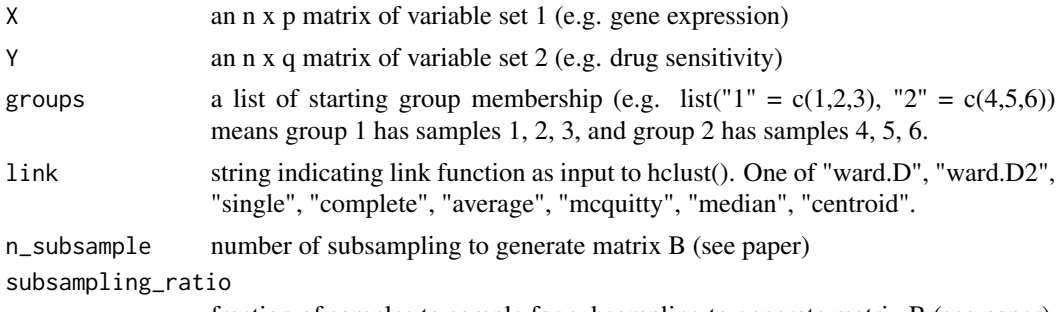

fraction of samples to sample for subsampling to generate matrix B (see paper)

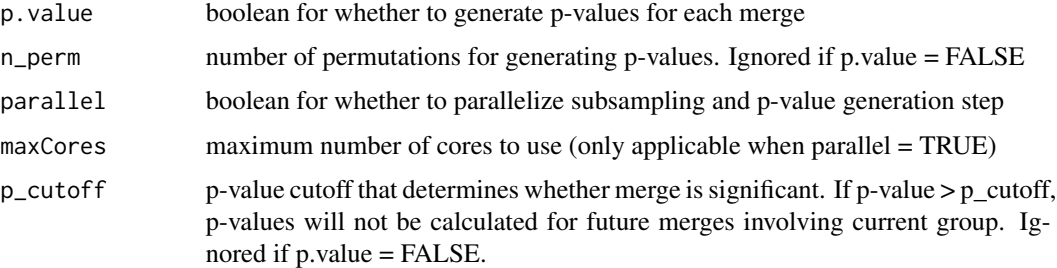

#### Value

list of results from bipartite graph-based hierarchical clustering, containing up to

- hclustObj: hclust object
- groupMerges: list of clusters after each merge, in order of merge. Each cluster is indicated by a vector of cell line groups
- nodePvals: list of p-value of each new merge, in order of merge. Only available if p.value = TRUE
- D: dissimilarity matrix

#### Examples

```
# Get a small subset of the test dataset
data(ctrp2)
groups = ctrp2$groups
X = ctrp2$XY = ctrp2$Y
groupNames = names(groups)
groupSmall = groups[groupNames[1:3]]
## Not run:
# Basic call of hierBipartite() on small test dataset
result0 = hierBipartite(X, Y, groupSmall)
# Calling hierBipartite() with subsampling
result1 = hierBipartite(X, Y, groupSmall, n_subsample = 100, subsampling_ratio = 0.90)
# Calling hierBipartite() with p-value generation
result2 = hierBipartite(X, Y, groupSmall, n_perm = 100, p.value = TRUE, p_cutoff = 0.10)
# Calling hierBipartite() with both subsampling and p-value generation (expensive)
result3 = hierBipartite(X, Y, groupSmall, n_subsample = 100, subsampling_ratio = 0.90,
                        n_{perm} = 100, p.value = TRUE, p_cutoff = 0.10)
```
## End(Not run)

<span id="page-6-0"></span>matrixDissimilarity *Matrix dissimilarity*

#### Description

Computes nuclear norm-based dissimilarity measure between two matrices.

#### Usage

```
matrixDissimilarity(B1, B2)
```
#### Arguments

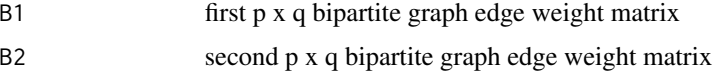

#### Value

nuclear norm-based dissimilarity

```
# Compute matrix dissimilarity in edge weight matrix between squamous cell
# carcinoma, esophagus and squamous cell carcinoma, upper aerodigestive
data(ctrp2)
groups = ctrp2$groups
X = ctrp2$XY = ctrp2$Yx1 = X[groups[["squamous_cell_carcinoma_esophagus"]], ]
y1 = Y[groups[["squamous_cell_carcinoma_esophagus"]], ]
## Not run:
B1 = constructBipartiteGraph(x1, y1)
## End(Not run)
x2 = X[groups[["squamous_cell_carcinoma_upper_aerodigestive"]], ]
y2 = Y[groups[["squamous_cell_carcinoma_upper_aerodigestive"]], ]
## Not run:
B2 = constructBipartiteGraph(x2, y2)
matrixDissimilarity(B1, B2)
## End(Not run)
```
<span id="page-7-0"></span>

#### Description

Generates null distribution of dissimilarity measures between group 1 (X1, Y1) and group 2 (X2, Y2).

#### Usage

null\_distri(X1, Y1, X2, Y2, n.perm = 100, parallel = FALSE, maxCores = 7)

#### Arguments

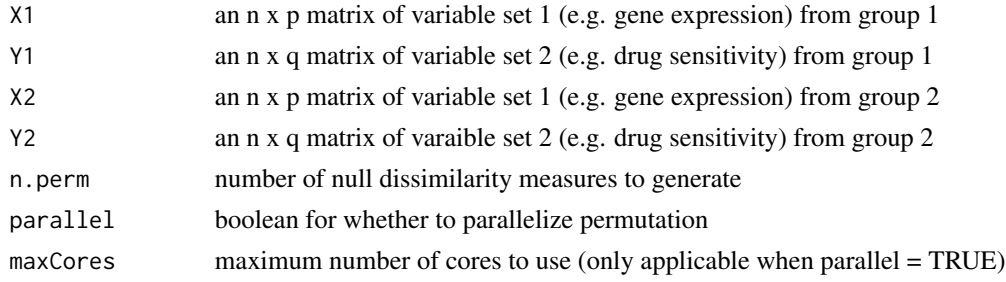

#### Value

vector of length n.perm of null dissimilarity measures

```
# Get data for group squamous cell carcinoma, esophagus and for group
# squamous cell carcinoma, upper aerodigestive
data(ctrp2)
groups = ctrp2$groups
X = \text{ctrp2$}XY = ctrp2$Yx1 = X[groups[["squamous_cell_carcinoma_esophagus"]], ]
y1 = Y[groups[["squamous_cell_carcinoma_esophagus"]], ]
x2 = X[groups[["squamous_cell_carcinoma_upper_aerodigestive"]], ]
y2 = Y[groups[["squamous_cell_carcinoma_upper_aerodigestive"]], ]
## Not run:
dissimilarities = null\_distri(x1, y1, x2, y2, n.perm = 100)## End(Not run)
```
<span id="page-8-0"></span>

#### Description

Computes p-value as number of null dissimilarities less than or equal to observed dissimilarity.

#### Usage

```
p_value(dissimilarity, dissimilarities)
```
#### Arguments

dissimilarity observed dissimilarity dissimilarities null distribution of dissimilarities

#### Value

p-value

#### Examples

```
# simulate null distribution of dissimilarities
dissimilarities = runif(100, min = 0, max = 1)
d = 0.10
```
p\_value(d, dissimilarities)

scca *Sparse canonical covariance analysis*

#### Description

'scca' is used to perform sparse canonical covariance analysis (SCCA)

#### Usage

```
scca(X,Y,penalty="HL",lamx=c(1,2,3),lamy=c(1,2,3),nc=1,
tuning="CV.alt",K=5,seed=NULL,center=TRUE,scale=FALSE)
```
#### Arguments

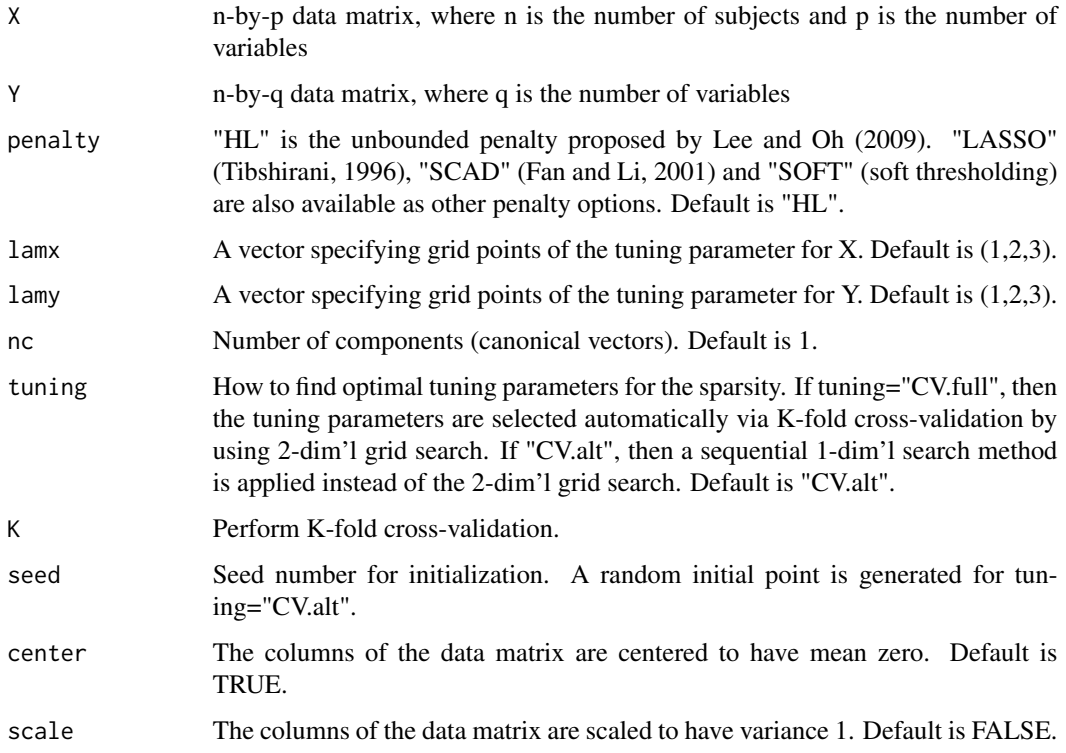

#### Details

Sparse CCA uses a random-effect model approach to obtain sparse regression. This model gives unbounded gains for zero loadings at the origin. Various penalty functions can be adapted as well.

#### Value

- A: p-by-nc matrix, k-th colum of A corresponds to k-th pattern
- B: q-by-nc matrix, k-th colum of B corresponds to k-th pattern (canonical vector) for Y
- U: n-by-nc matrix. k-th column of U corresponds to k-th score associated with k-th pattern for X
- V: n-by-nc matrix. k-th column of V corresponds to k-th score associated with k-th pattern for Y
- lambda: nc-by-2 matrix. k-th row of lambda corresponds to the optimal tuning parameters for k-th pattern pairs
- CR: average cross-validated sample covariance

#### Author(s)

Woojoo Lee, Donghwan Lee, Youngjo Lee and Yudi Pawitan

 $\mathbf{s}cca$  11

### References

Lee, W., Lee, D., Lee, Y. and Pawitan, Y. (2011) Sparse Canonical Covariance Analysis for Highthroughput Data

```
## Example 1
## A very simple simulation example
n<-10; p<-50; q<-20
X = matrix(rnorm(n*p),ncol=p)
Y = matrix(rnorm(n*q),ncol=q)
scca(X,Y)
```
# <span id="page-11-0"></span>Index

∗ datasets ctrp2, [3](#page-2-0) constructBipartiteGraph, [2](#page-1-0) ctrp2, [3](#page-2-0) getSignificantMergedGroups, [4](#page-3-0) hierBipartite, [5](#page-4-0)

matrixDissimilarity, [7](#page-6-0)

null\_distri, [8](#page-7-0)

p\_value, [9](#page-8-0)

scca, [9](#page-8-0)